### <<Premiere Pro CS3

<<Premiere Pro CS3

- 13 ISBN 9787801729934
- 10 ISBN 7801729935

出版时间:2008-10

页数:440

PDF

更多资源请访问:http://www.tushu007.com

## <<Premiere Pro CS3

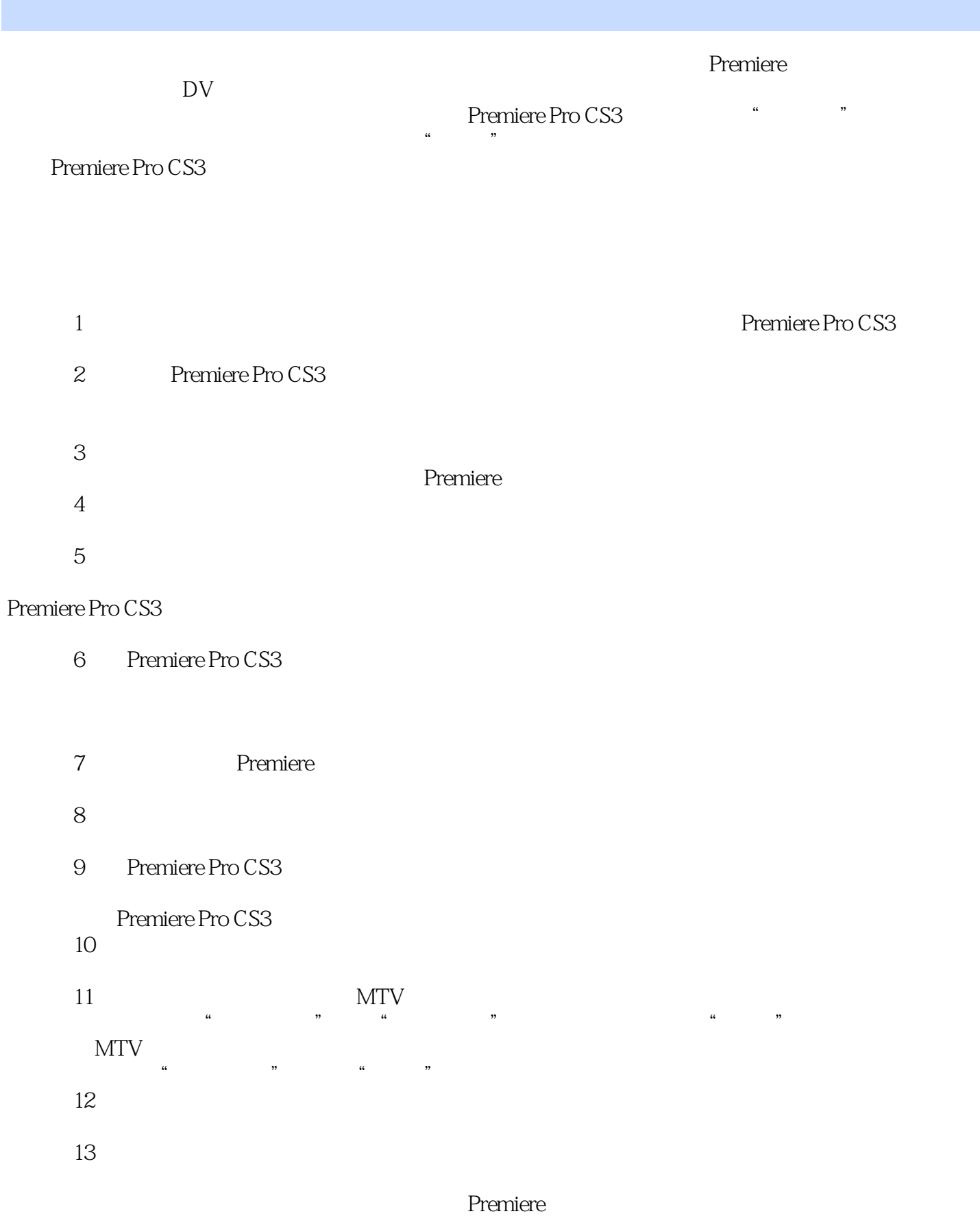

### <<Premiere Pro CS3

, tushu007.com

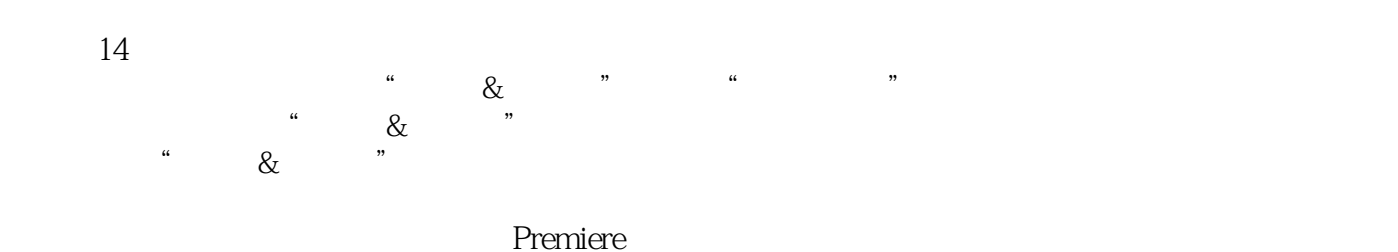

#### 本书在内容编排上充分考虑到培训和教学的实际需求,在知识结构和课程安排上都遵循Premiere

#### **Premiere**

书中还通过"提示"、"注意"的形式把作者在教学和实际制作中总结的经验和使用技巧提炼出来。

·书中所有实例的工程源文件和所用到的素材文件; · 实例制作的多媒体视频教学录像; ·  $\mathcal{L}_{\mathcal{M}}$  is a set of the set of the set of the set of the set of the set of the set of the set of the set of the set of the set of the set of the set of the set of the set of the set of the set of the set of the set

expediance Premiere by Premiere by American and American and American and American and American and American and American and American and American and American and American and American and American and American and Amer

# <<Premiere Pro CS3

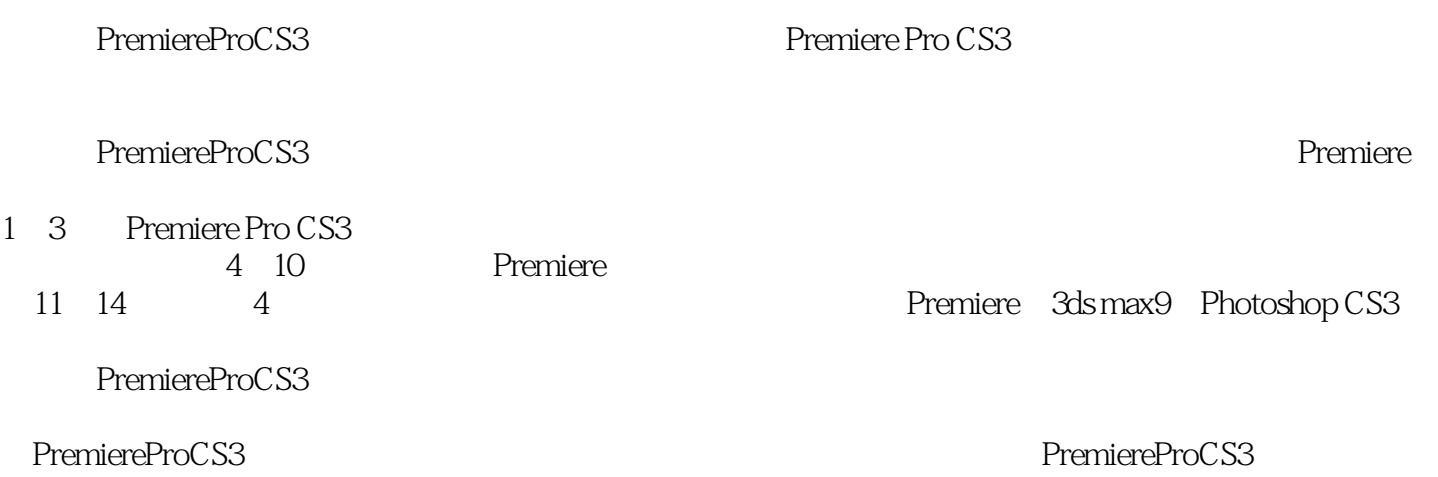

 $11.1$   $21.1.1$   $21.1.2$   $21.2$ 31.2.1 31.2.2 61.3 Premiere Pro CS3 81.3.1 Premiere Pro CS3 81.3.2 Premiere Pro CS3 91.4 101.5 10 2 Premiere Pro CS3 112.1 Premiere Pro CS3 122.1.1 "7 122.1.2 " " 132.1.3 " 152.1.4 " 182.1.5 " 192.1.6 " "  $202.1.7$  " "  $212.1.8$  " " "  $212.2$  Premiere Pro CS3的菜单命令 222.2.1 "文件"菜单 222.2.2 "编辑"菜单 242.2.3 "项目"菜单 252.2.4 "素材 " 262.2.5 " "272.2.6 " "282.2.7 " "302.2.8 " 302.2.9 " 312.3 312.4 Premiere Pro CS3 322.4.1  $322.42$   $322.43$  "  $352.44$   $362.45$   $382.46$ and 392.4.8 102.4.9 12.5 Premiere Pro CS3  $422.51$   $432.52$   $432.53$   $452.54$ 462.5.5 462.6 462.7 46.3 Premiere Pro CS3 473.1  $483.2$  613.3  $763.4$   $783.5$  78 4 Premiere Pro CS3 794.1 804.1.1 804.1.2 844.1.3 844.2 854.2.1 854.2.2 854.2.3  $864.24$   $874.3$   $884.4$   $-- 894.5$  $944.6$  94 5<sup>955.1</sup> 965.1 965.1.1  $965.1.2$   $975.1.3$   $985.1.4$   $985.2$   $995.21$ 3D 995.2.2 Map 1025.2.3 1035.2.4 1055.2.5 1075.2.6 1095.2.7  $1105.28$   $1165.29$   $1195.210$   $1205.3$   $1225.31$   $1225.32$ 1505.3.3 1575.3.4 1675.4 1725.5 1726  $1736.1$   $1746.2$   $1756.2.1$   $1756.2.2$ 1756.3 1756.3.1 " "1766.3.2 "& "1836.3.3 " " 1876.3.4 " "1886.3.5 " "1976.3.6 " " 1976.3.7 " <sup>2036.38</sup> " 2036.3.8 " 2046.39 " 2116.3.10 " "2126.3.11 " "2176.3.12 " 2206.3.13 "  $2236.3.14$  "  $2276.4$   $2336.4.1$   $2336.4.2$  $2386.4.3$   $2396.4.4$   $2416.4.5$   $2476.4.6$  $2506.5$   $2566.6$   $256.7$   $2577.1$ 2587.1.1 2587.1.2 2597.2 2597.2 2597.2 2597.2.1 2607.2.2 2667.3 2697.3.1  $2707.32$   $2727.33$   $2737.34$ 2757.4 2767.5 2768 2778.1 2788.2 2798.2.1 2798.2.2 2818.2.3 2828.2.4  $2848.3$   $2858.3.1$   $2858.3.2$   $2868.4$  $2868.5$   $2888.5.1$   $2888.5.2$   $3018.6$  $3368.7$   $3369.9$   $3379.1$   $3389.1.1$  " " 3389.1.2 " "3389.2 " "3399.2.1 " " 3399.2.2 " " 3419.2.3 3429.3 3429.3 3429.3.1  $3429.32$   $3439.4$   $3489.41$   $3489.42$  $3499.43$   $3509.44$   $3519.45$   $3529.46$  $3539.47$   $3549.48$   $3559.49$  $3569.4.10$   $3579.5$   $3589.6$   $358$   $10$   $35910.1$  $360101.1$   $360101.2$   $363101.3$   $36310.2$ 时码记录表 36410.3 压缩编码技术 36510.3.1 JPEG压缩编码方式 36510.3.2 M-JPEG(Motion-JPEG)

# <<Premiere Pro CS3

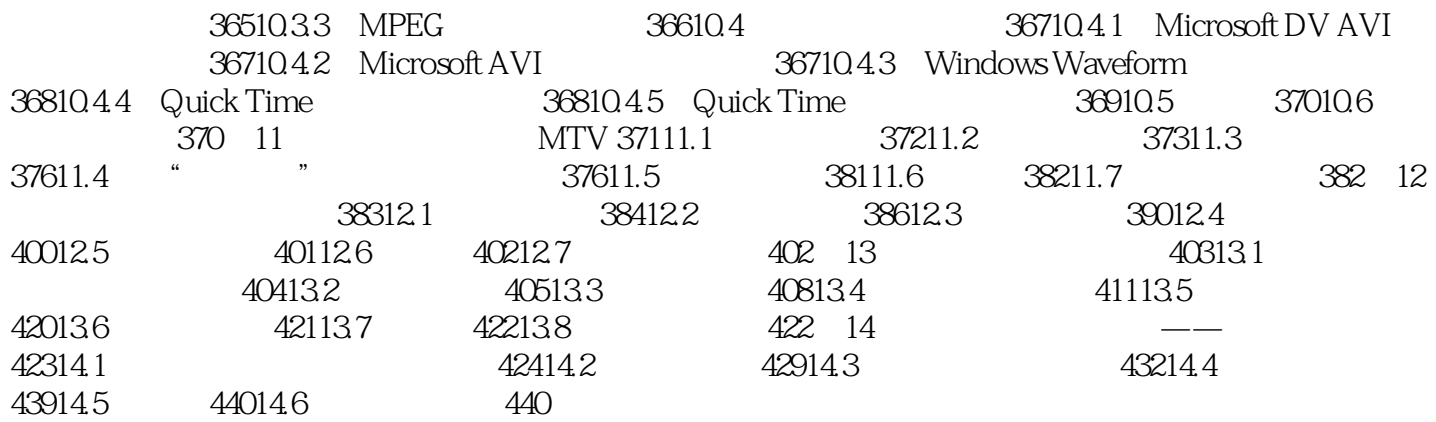

# <<Premiere Pro CS3

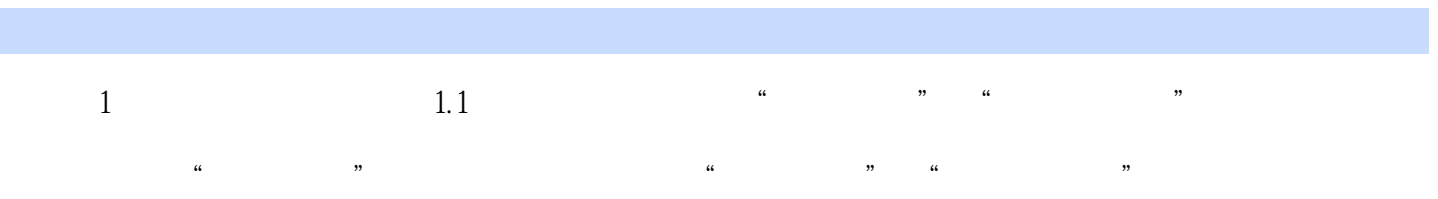

……

#### <<Premiere Pro CS3

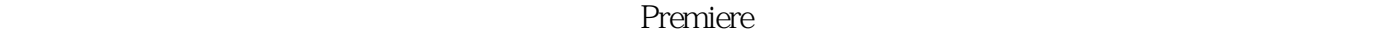

PremiereProCS3

 $392$ PremiereProCS3

PremiereProCS3 Premiere

Premiere

PremiereProCS3<br>
PremiereProCS3

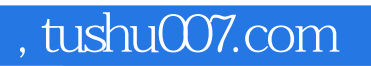

## <<Premiere Pro CS3

本站所提供下载的PDF图书仅提供预览和简介,请支持正版图书。

更多资源请访问:http://www.tushu007.com